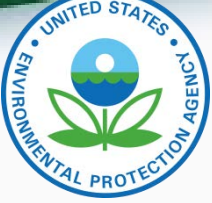

## How to submit TPEM documents

- Submit TPEM documents to TPEM-CI@epa.gov
	- Except hardship relief requests email those to TPEMHardshipRelief@epa.gov
	- Do not submit **TPEM** documents through VERIFY
	- Do not mail or email copies
	- Do not submit notifications/reports to EPA's enforcement office (OECA)
	- The very few who are not able to use electronic means (e.g., the Amish), may submit in writing. See website for details.
- Manufacturers must never modify the templates
	- Includes adding tabs or circumventing the drop-down menus
- Please read the instructions included in each template